# Getting Started with Python in Astronomy

Eric Gentry 1/22/2019

Astro 257

#### Target Audience

• Someone who knows how to code, but hasn't used python before.

## Why Python?

- Free
- Fast to write
	- Your time is valuable
- Large open source community

#### • **Most common language in astronomy**

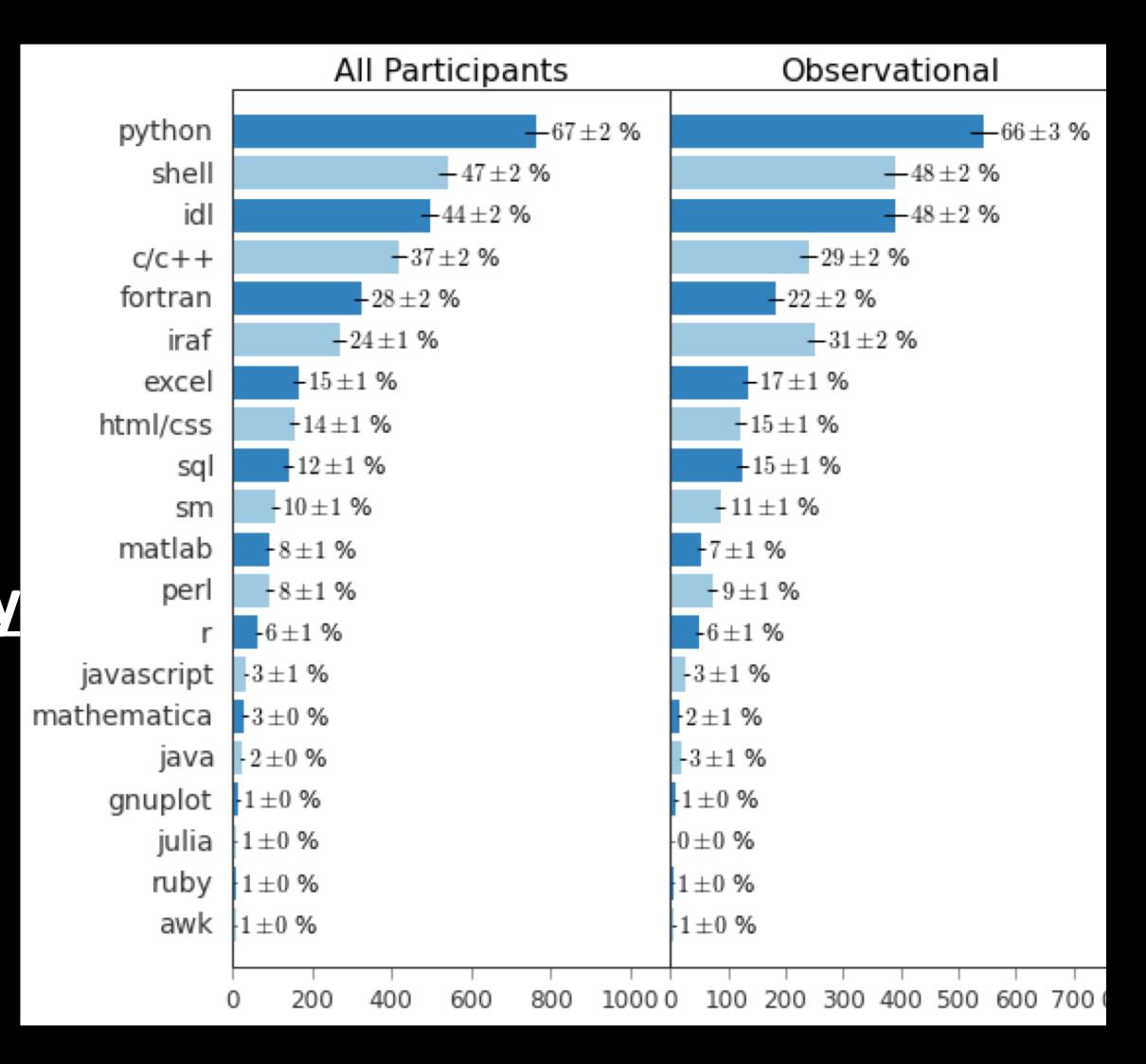

## Which Python? 2 or 3?

#### • **3.**

- If your advisor uses python 2-only code, fine, but I'd recommend having python 3 be your default, and only activating python 2 when needed.
	- See: conda environments, pyenv, virtualenv or similar tools to switch versions
- Many major astronomy packages are no longer updated for python 2. If you use 2, you're already missing out on the newest features.
- The exact version of 3.X probably doesn't matter.
	- The current is 3.7, so that's a good place to start.

#### Which installation?

- python.org, anaconda, homebrew, macports, system?
- Rules of thumb:
	- Don't use whatever python comes preinstalled on your computer. If you break it, your OS might stop working
	- Don't use homebrew/macports for your main python installation. It doesn't know how to update python packages, so it might break things unknowingly

#### • **In short, use anaconda or python.org**

(in my experience anaconda is easier to reinstall if you mess things up)

## Which package manager?

- To update python packages use either pip or conda, but don't use both.
	- If you installed using anaconda, use conda. If not, use pip.
- pip install --upgrade <package name>
- conda install <package name>
- conda update <package name>

#### Ways to Run Python

- Interpreter ("REPL")
	- You manually type each line. All code lost when you exit
- Script file (.py)
	- The most reliable + easiest-to-reuse method
- Jupyter notebook
	- Most usefully-interactive.
	- Great for testing out some code, and then when the code is mature, then you move the core code into a .py file

#### Ways to Run Python

- Interpreter ("REPL")
	- You manually type each line. All code lost when you exit
- Script file (.py)
	- The most reliable + easiest-to-reuse method
- Jupyter notebook
	- Most usefully-interactive.
	- Great for testing out some code, and then when the code is mature, then you move the core code into a .py file

#### [ Demo of each ]

# [Interactive Demo]

Notebook can be downloaded [here,](https://gist.github.com/egentry/2c2509871f68a34ccad9e19659b5fb94) or viewed [here.](https://nbviewer.jupyter.org/gist/egentry/2c2509871f68a34ccad9e19659b5fb94)

#### Best ways to learn a new language?

- A project / class!
- Blogs
	- [jakevdp.github.io](https://jakevdp.github.io/) (isn't frequently updated, but has a great set of older posts)
	- <http://adwasser.space/tag/python.html>
- Tutorials
	- <http://www.astropy.org/astropy-tutorials/tutorials.html>
- Look at the code from a more experienced coder
- Exercises
	- [practicepython.org](http://www.practicepython.org/)

## Communities / Mailing lists to learn more about Python in Astronomy

- Facebook
	- [Python Users in Astronomy](https://www.facebook.com/groups/1596306890613995)
	- [Astrostatistics](https://www.facebook.com/groups/astro.r/) (not python specific, but is partially python)
- The "users" mailing lists for packages you often use
	- E.g. [astropy's list](https://mail.python.org/mailman/listinfo/astropy)
	- Especially important if you regularly use a small/niche package

I'm sure there are plenty of other good options that I might not know of!